## **Herbstaroma**

2018-09-30 18:18 (Kommentare: 0)

Mit 19,5 Grad hat das Thermometer noch einmal an der 20 Grad Grenze gekratzt. Ein wolkenloser Himmel schreit geradezu nach einer Tour durch den Bergischen Blätterwald. Da ich nicht glaube, dass es dieses Jahr noch einmal so schön wird, war das dann die erste Abschlusstour.

Wieder einmal durch das Bergische und erneut waren wieder Streckenabschnitte dabei, die ich nicht kannte. Die Sonne verwandelte durch die Hilfe der Bäume mit Ästen und Blättern die Strecken im Sekundentakt in hell-dunkel Licht und Schattenspiele, einem Feuerwerk gleich.

Auch wenn Wetter und Straße eine zügige Vorgehensweise erlaubten, so bremste die StVO doch ein. Kannte ich bisher Tempo 70 oder sogar Tempo 50 Limits um ein sicheres Abbiegen zu ermöglichen, wenn zwei Straßen sich im 90 Grad-Winkel treffen, so habe ich heute die erste Tempo 30 Zone zu diesem Zweck gesehen!

Von der Glör kommend an der Kreuzung Richtung Breckerfeld hat man tatsächlich "Tempo 30" ausgeschildert, damit auch selbst auch dem Blindesten beim Auffahren auf die Straße wirklich, wirklich, wirklich nichts passieren kann.

Demnächst wird wahrscheinlich aus Sicherheitsgründen der Straßenverkehr komplett verboten ...

Trotzdem ein schöner Tag und eine schöne Tour die Lust auf Herbst macht. Wer eine halbe Tasse Kaffee für die Tour übrig hat, kann sie hier herunterladen: <https://motorradfahrer-online.de/archiv/archiv/artikel///wasser-waelder-wiesengrund-39449/>

## **Bilder der Tour**

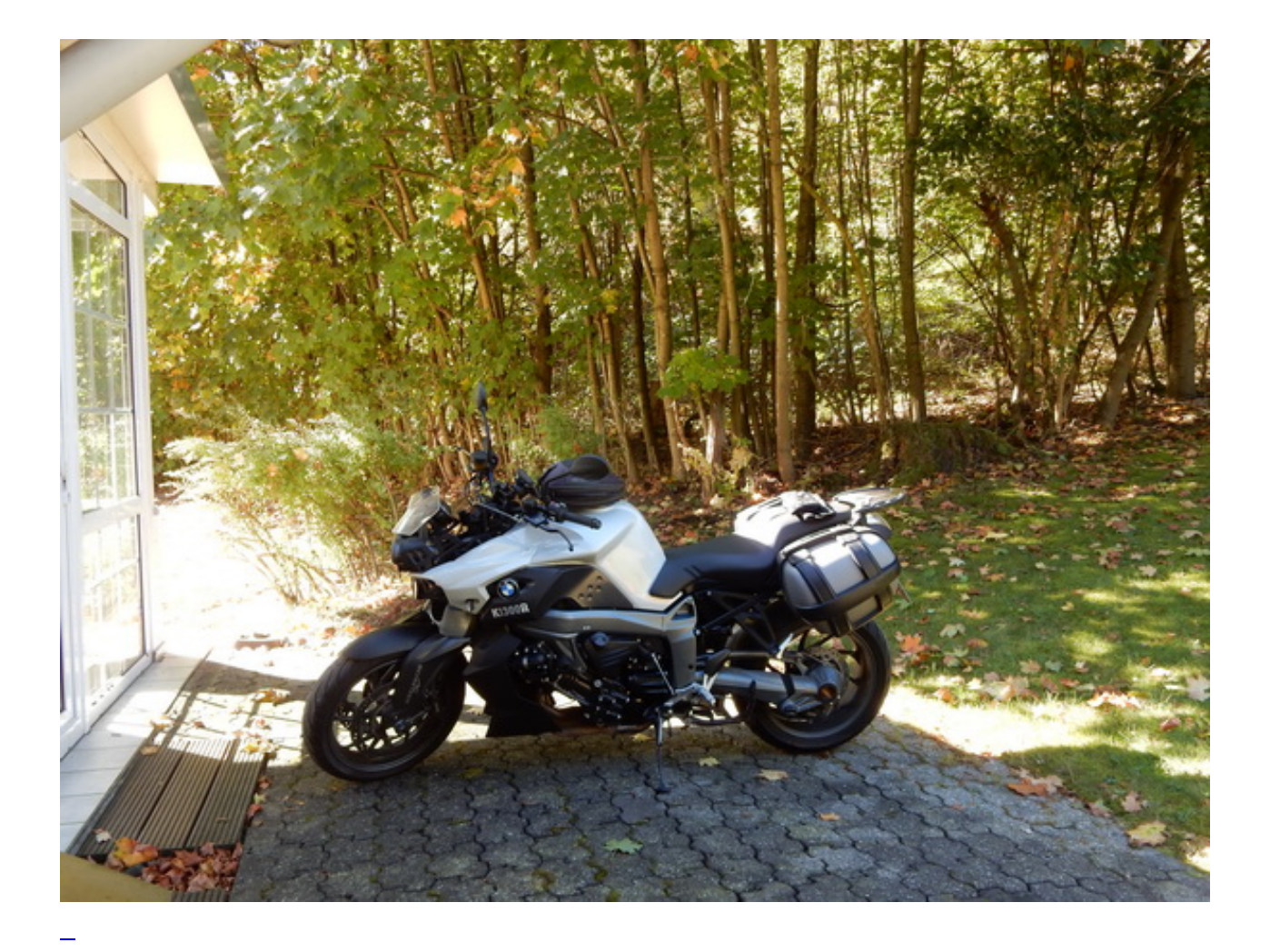

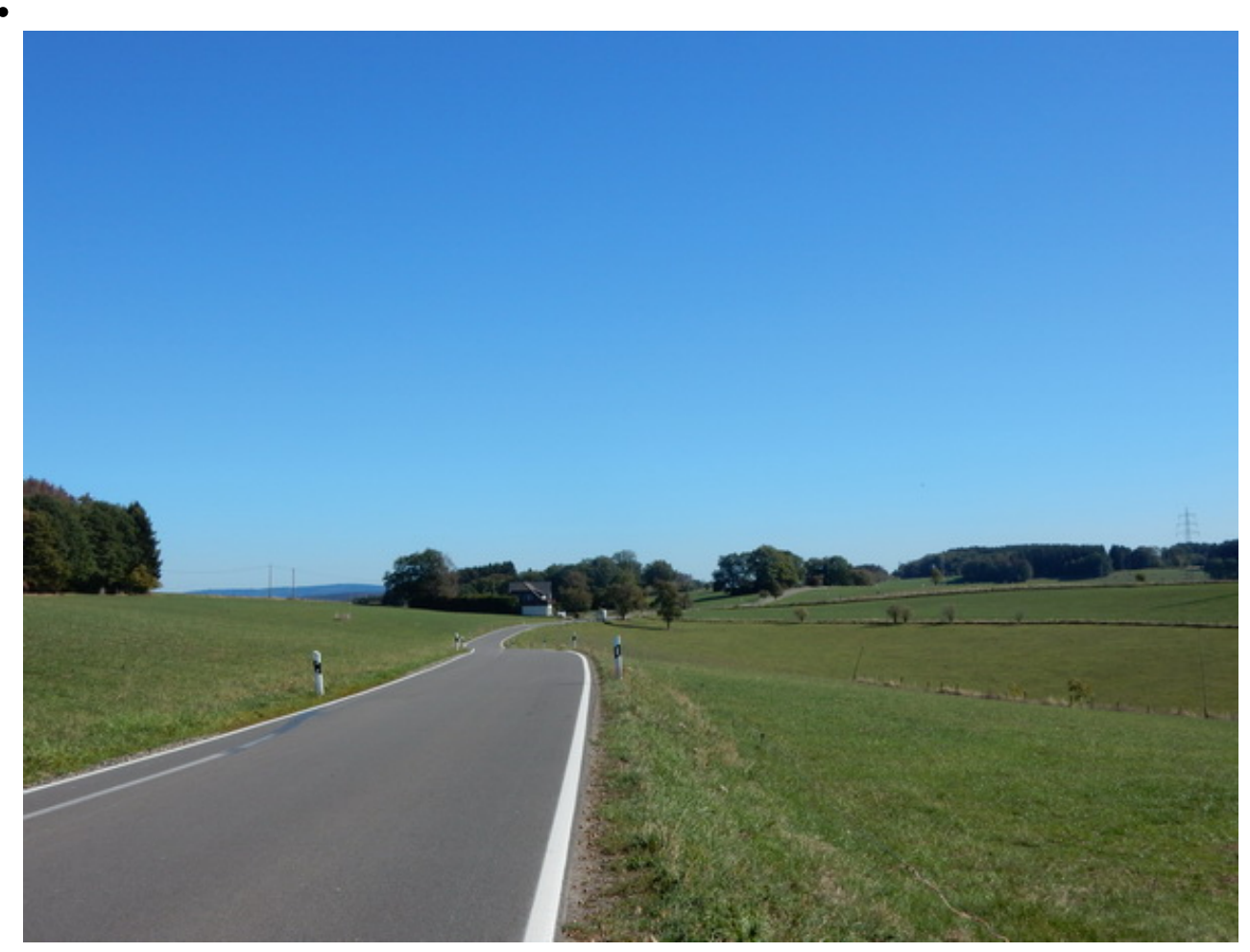

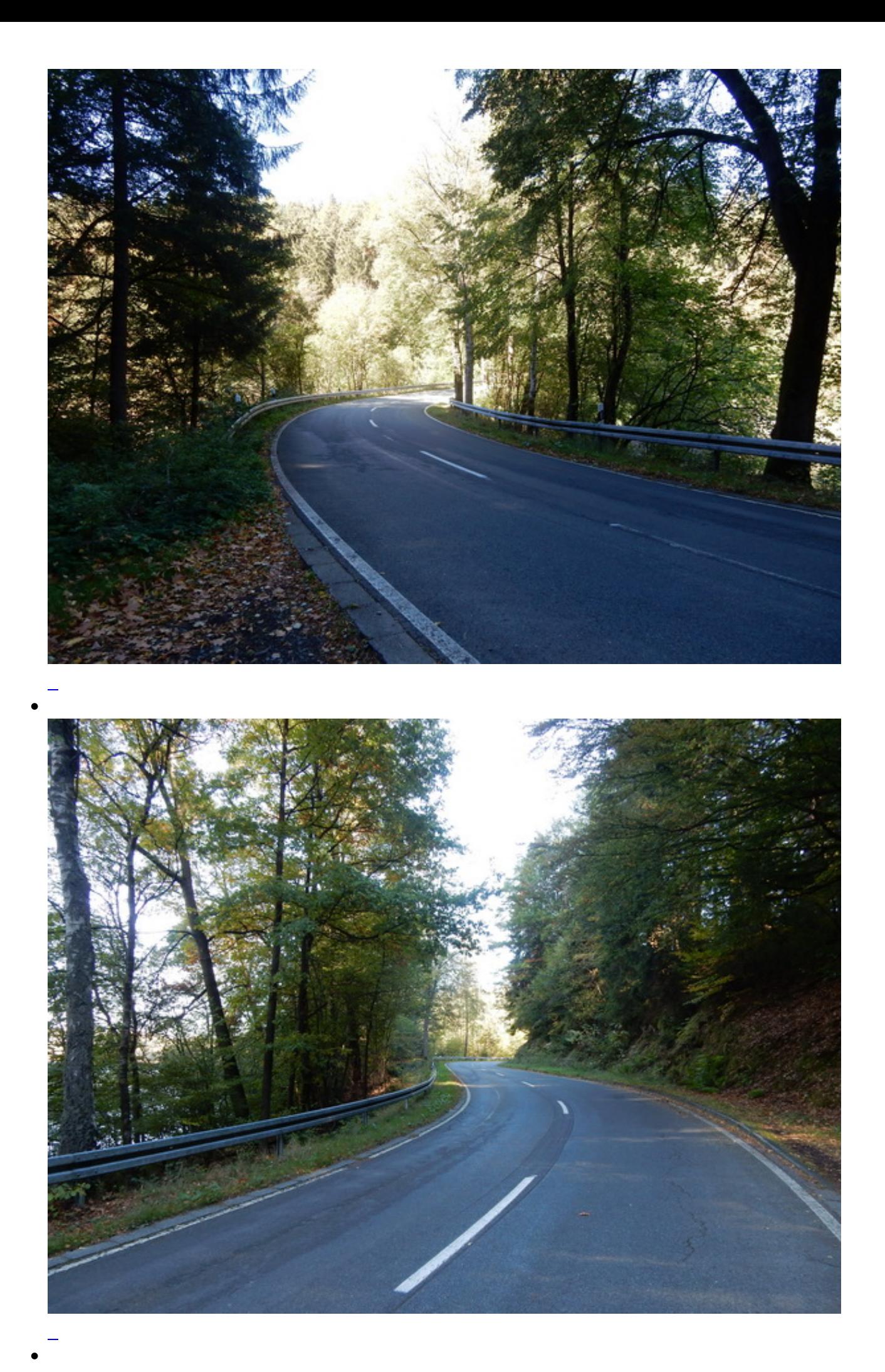

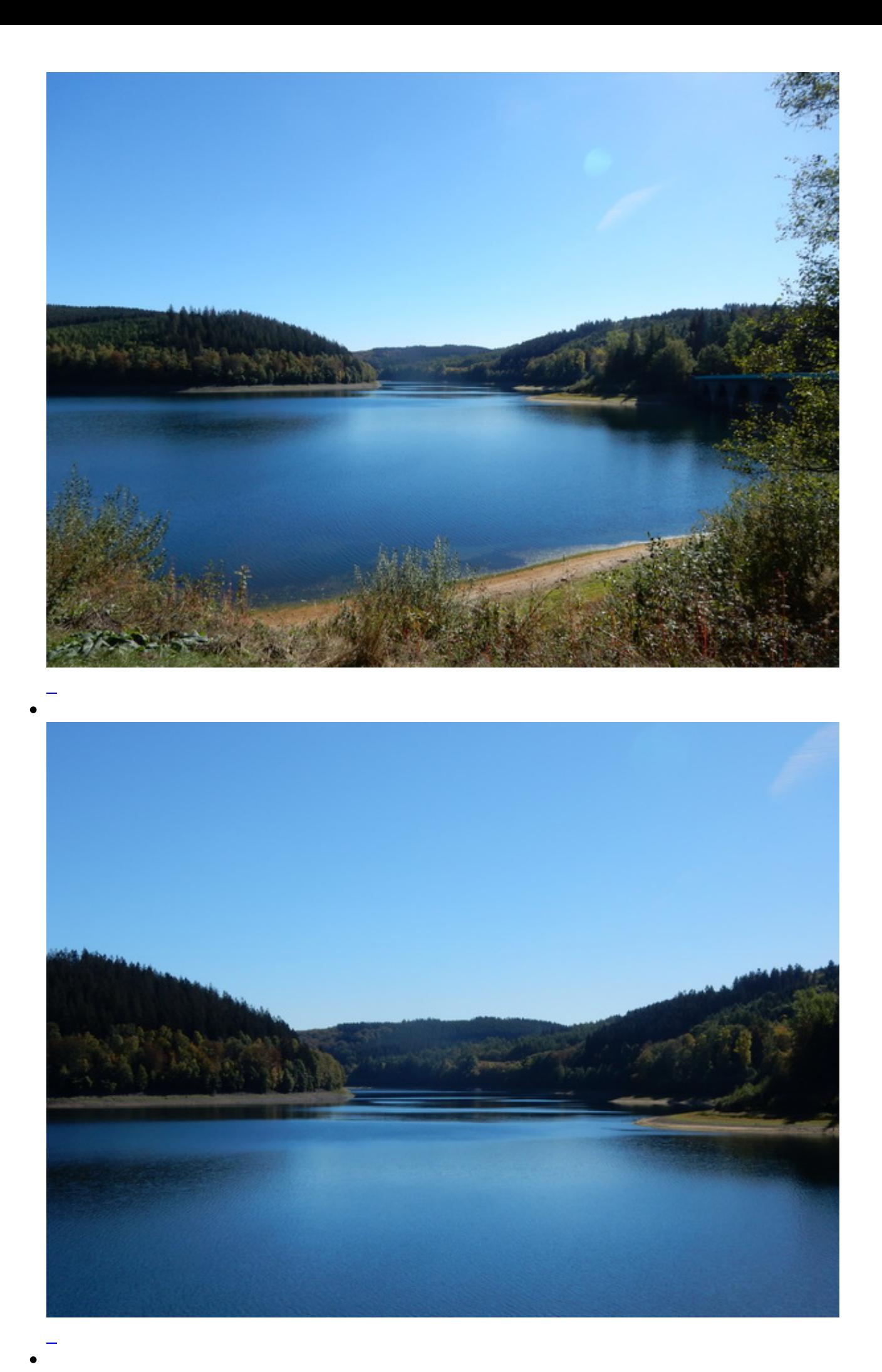

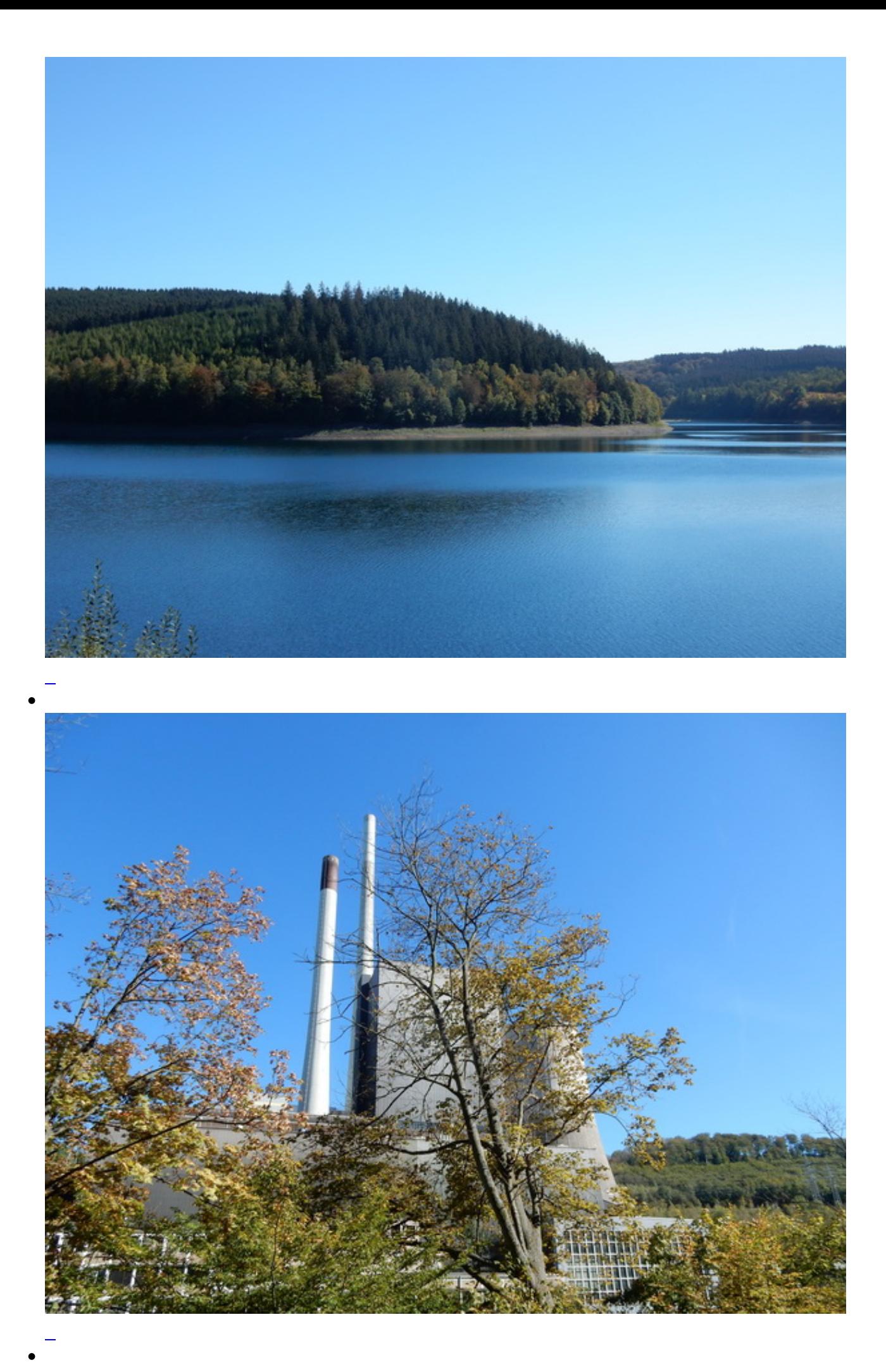

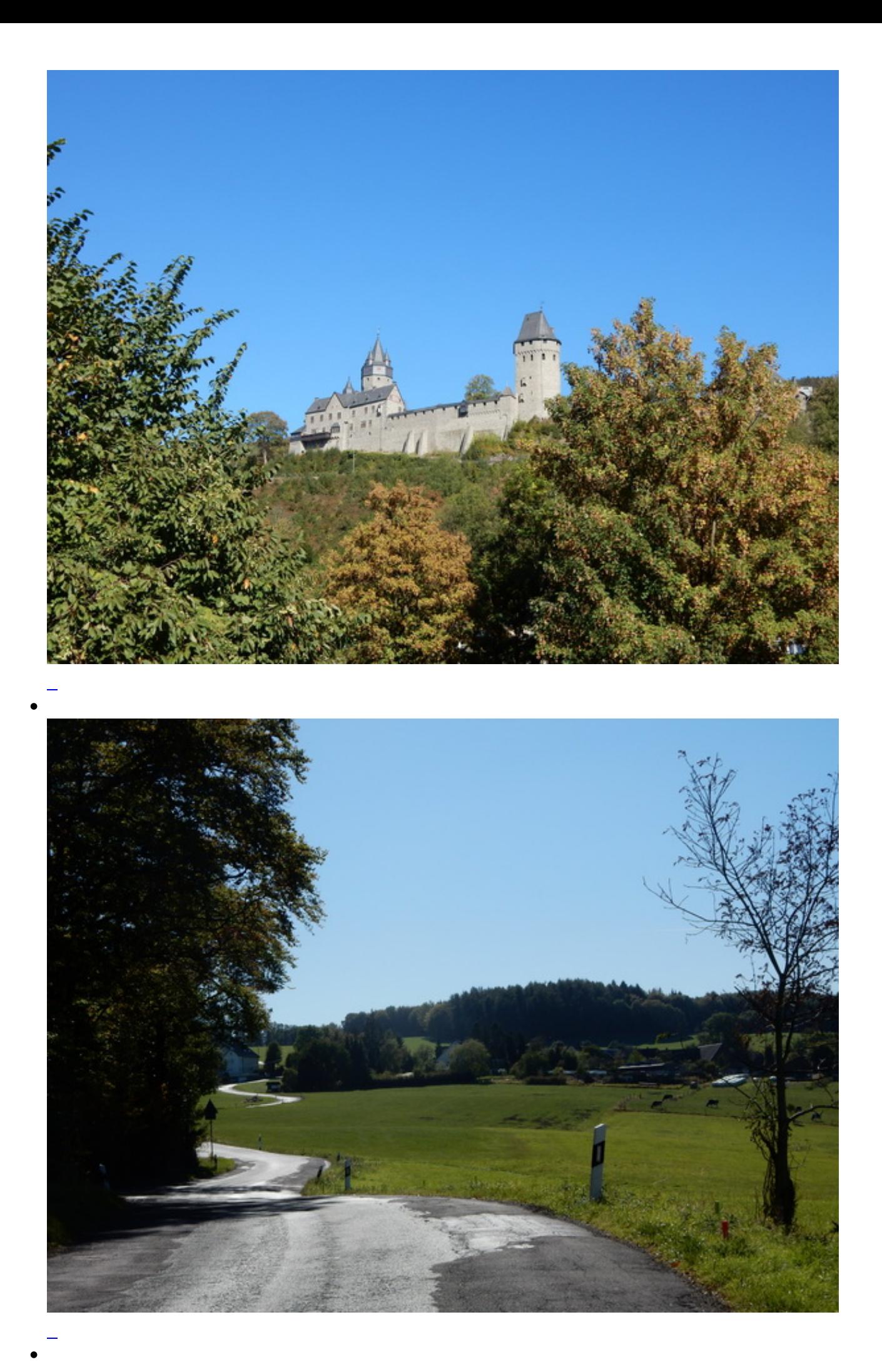

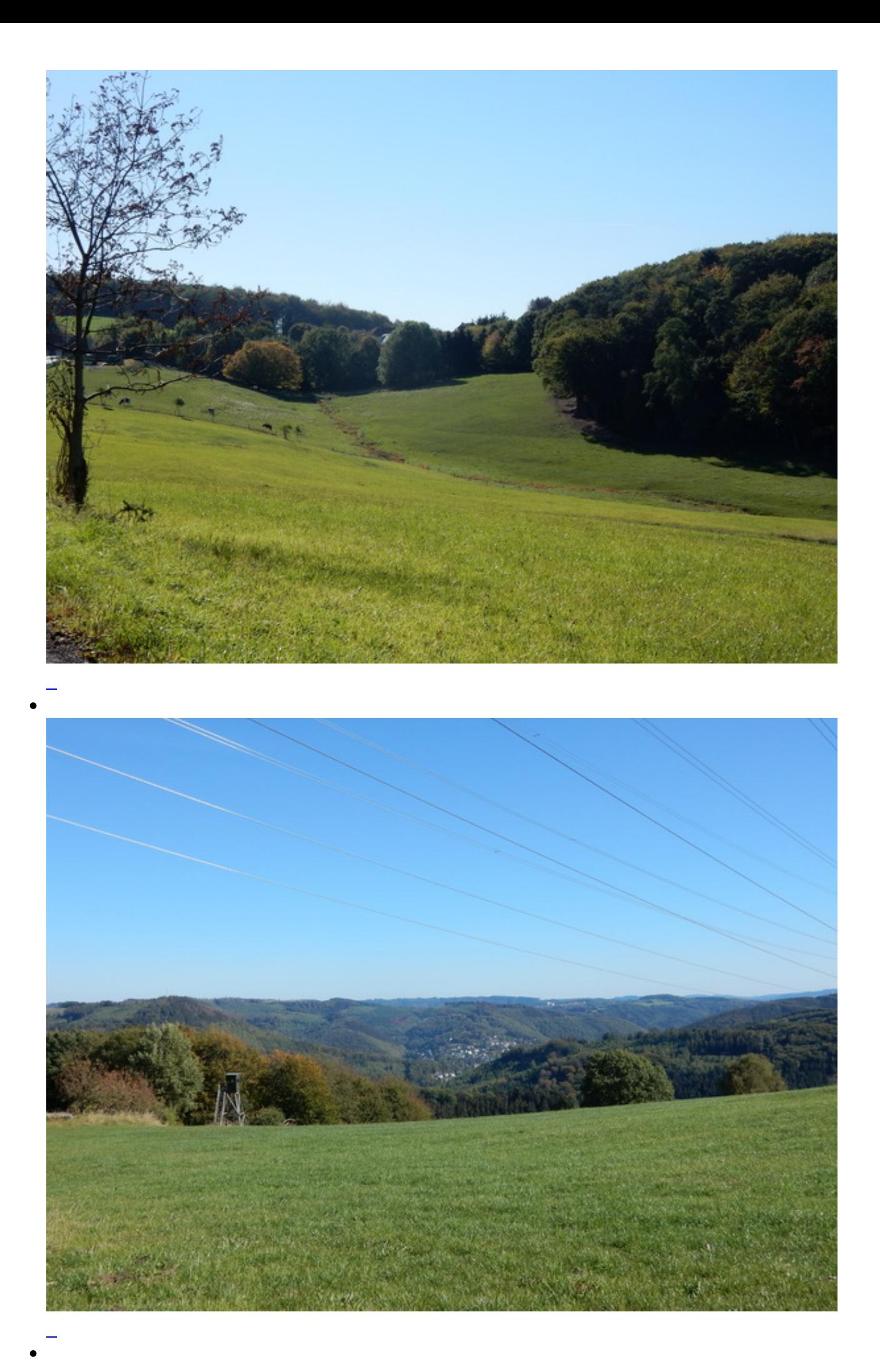

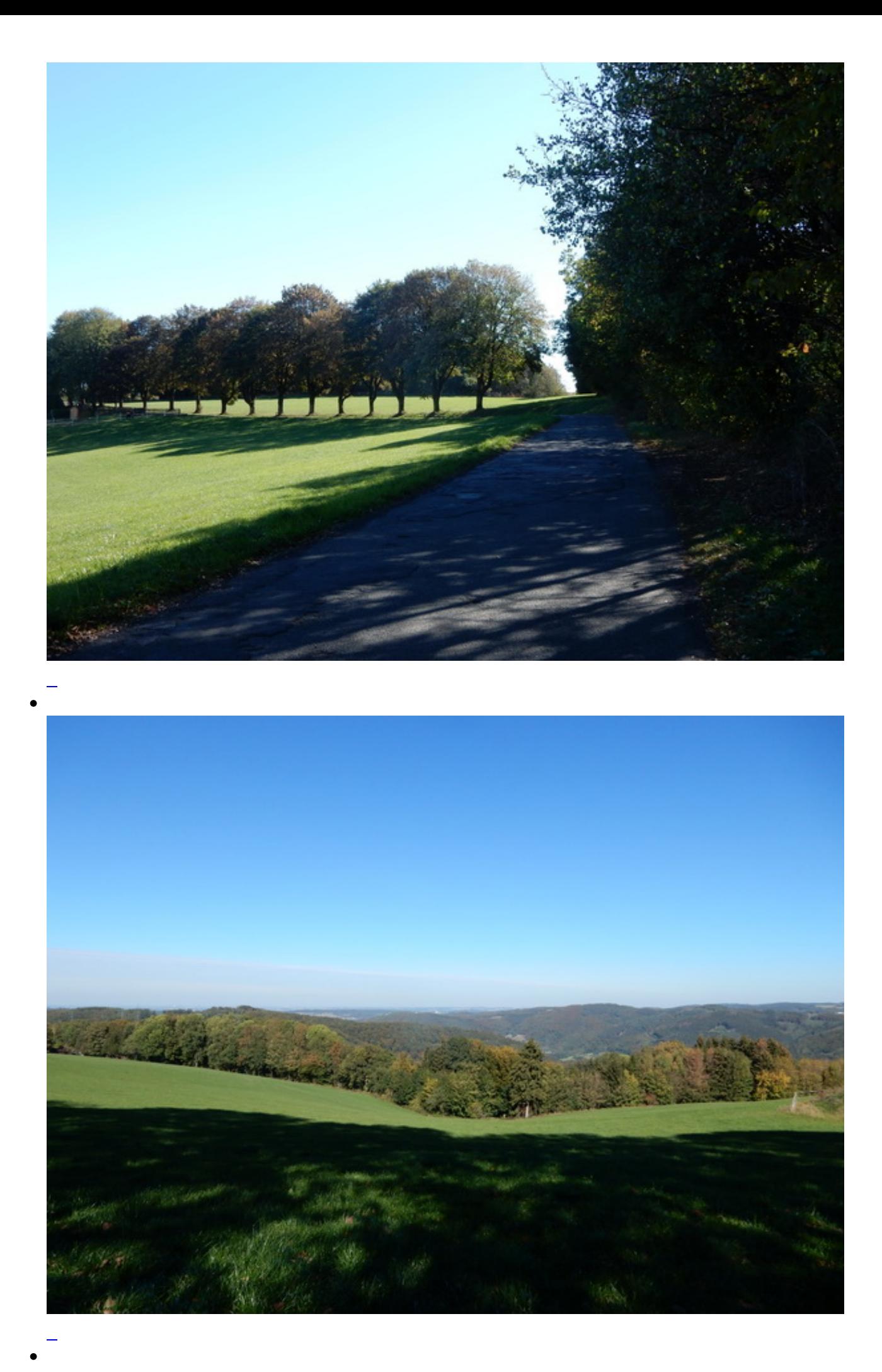

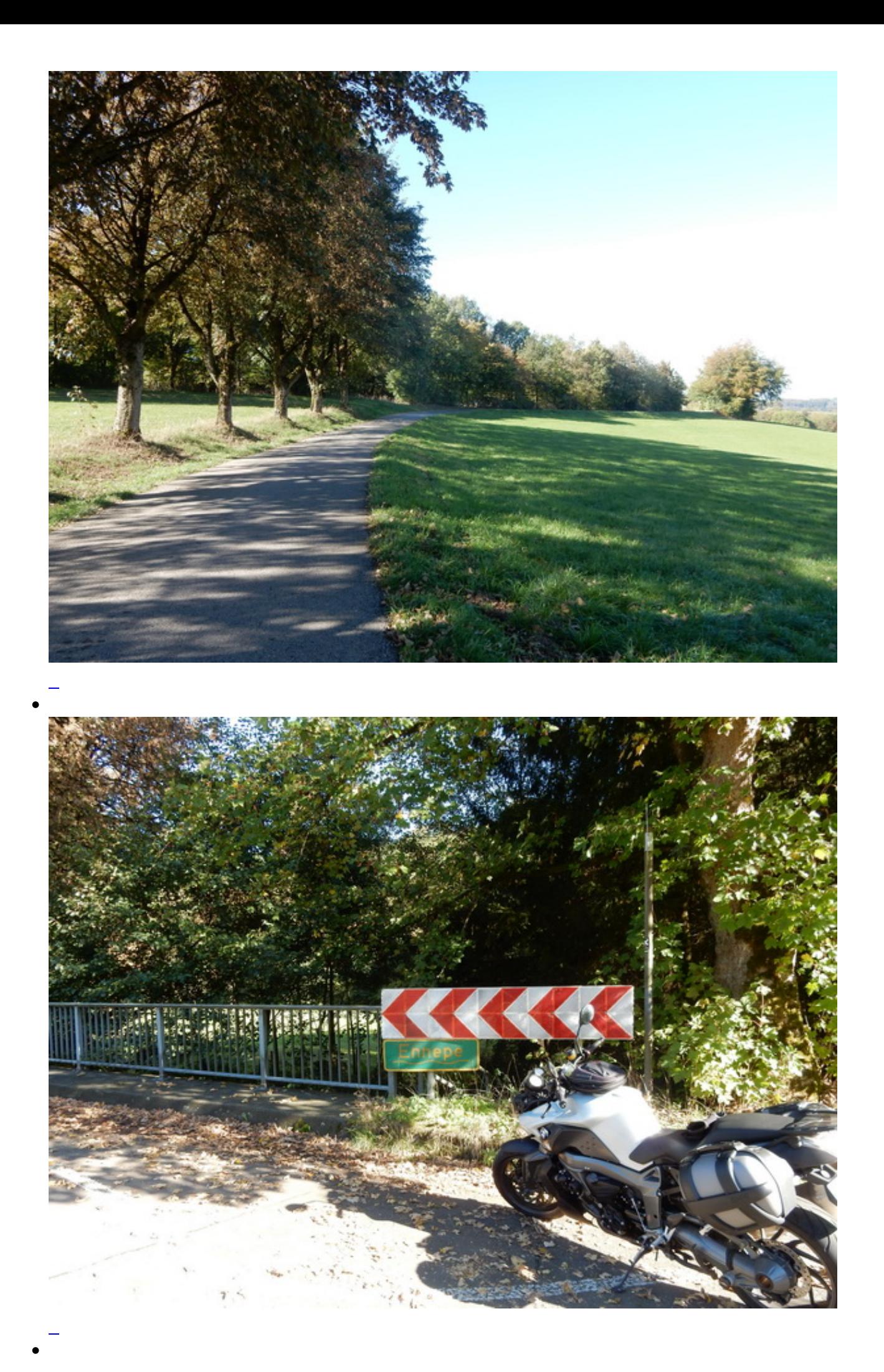

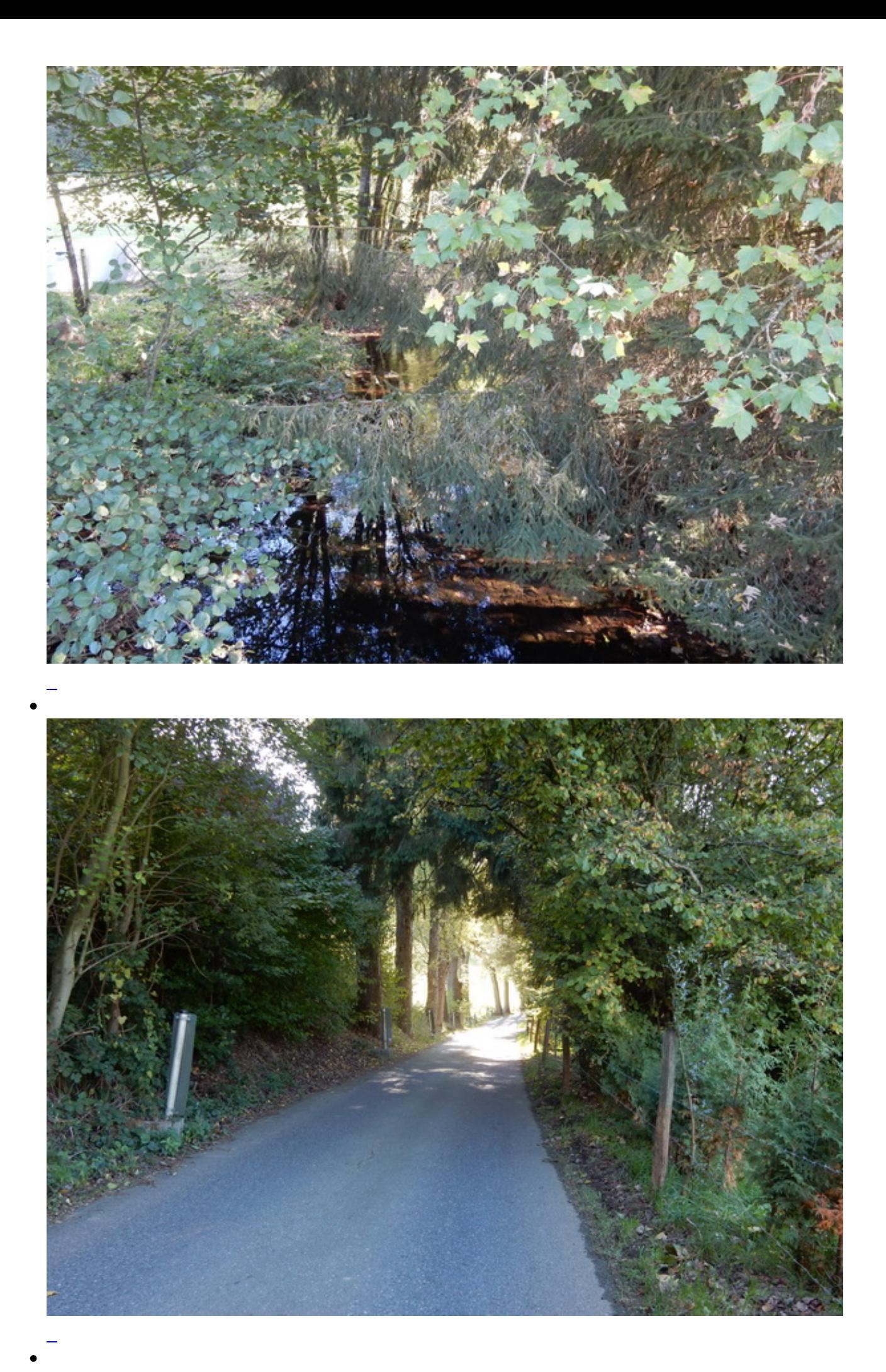

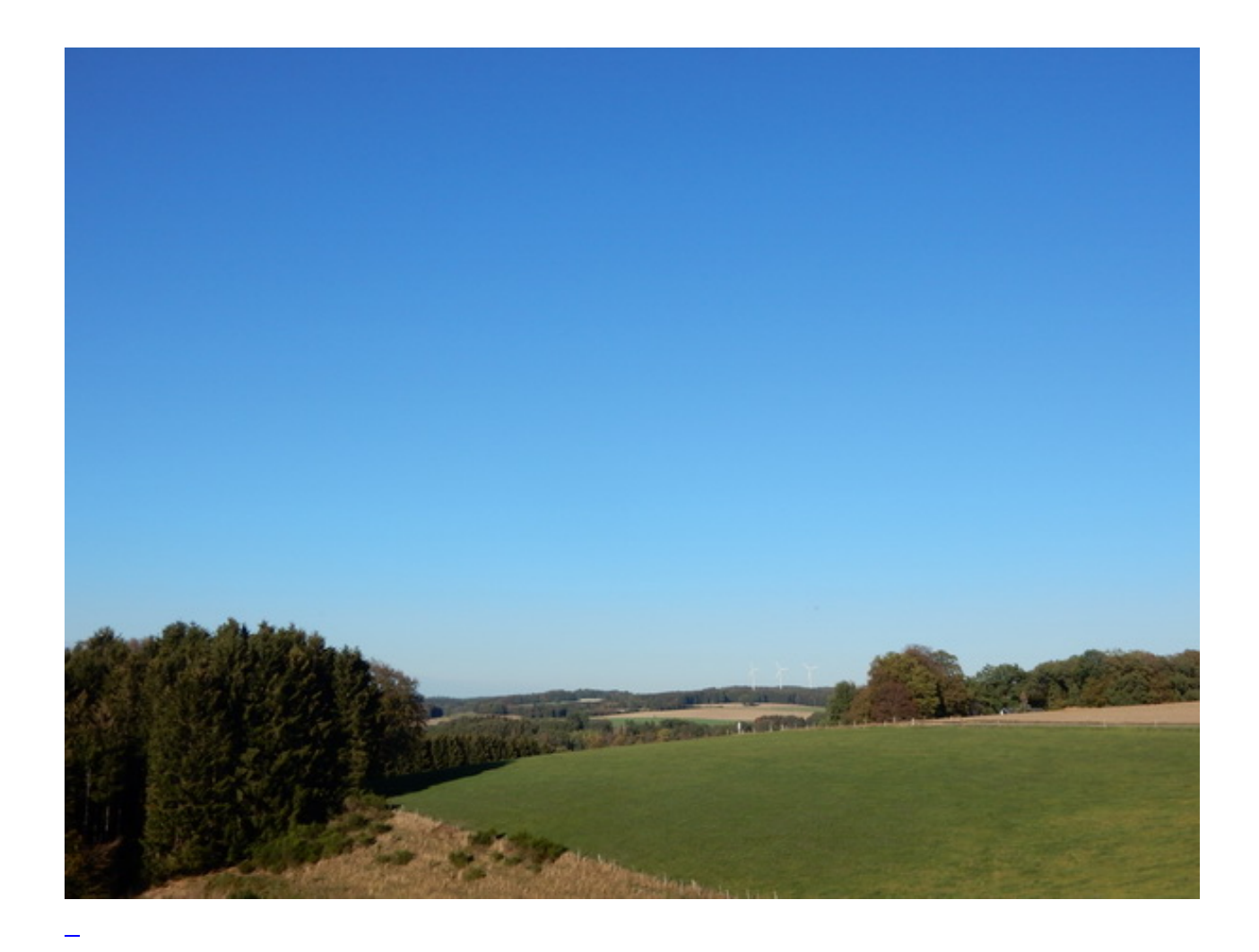

**Kommentare**

**Einen Kommentar schreiben**